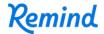

## Sign up for important updates from F. Mejia.

Get information for Connally Orchestra right on your phone—not on handouts.

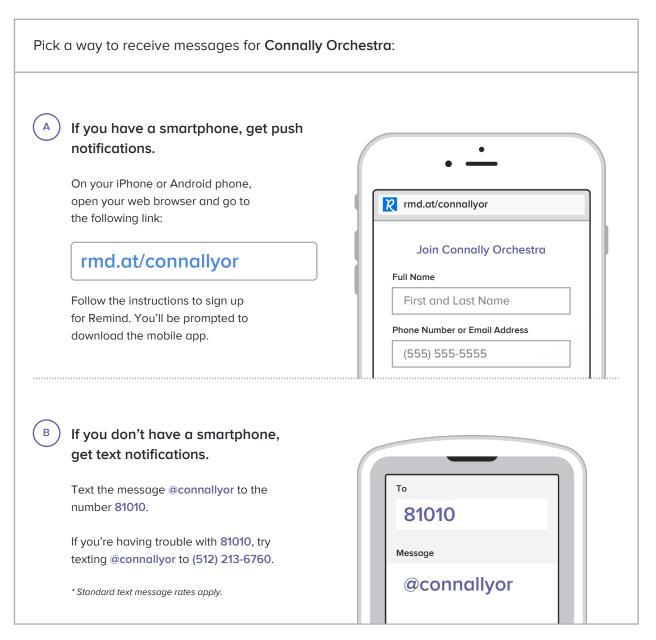

Don't have a mobile phone? Go to rmd.at/connallyor on a desktop computer to sign up for email notifications.